# MySpot Cloud

ПРЕЗЕНТАЦИЯ ПРОЕКТА

### Правовая основа

- ► Приказ министра по развитию информационных технологий и коммуникаций Республики Узбекистан №3038 от 10 Июля 2018 г.
- ► С 12 Октября 2018 года вводятся новые Правила оказания услуг сети передачи данных, в том числе Интернет.

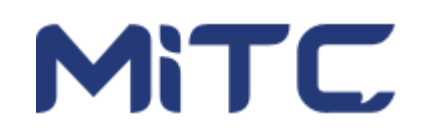

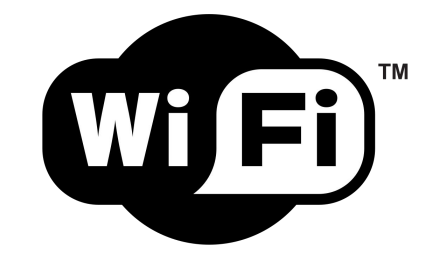

## Новые условия

►

►

►

►

- Организатор услуги Wi-Fi может предоставлять ее как на платной так и бесплатной основе своим клиентам или посетителям. При этом **продолжительность сессии доступа не должна превышать 24 часа**.
	- Юридическое лицо может организовать на своей территории бесплатную услугу Wi-Fi на основании заключенного с оператором или провайдером договора с использованием их аппаратно-программных средств.
		- Доступ к Wi-Fi предоставляется **только при идентификации личности пользователей**, и с ведением учета используемых веб-ресурсов (log-файлов). Для этого будут применяться соответствующие аппаратно-технические меры.
		- Идентификация личности пользователей осуществляется по их **номеру мобильного телефона** или иным регистрационным данным, осуществленных по документам, удостоверяющим личность: авиа- и ж/дбилеты, данные о регистрации в гостинице и т.п.
		- Для идентификации по телефонному номеру, на этот номер отправляется одноразовый SMS-пароль и осуществляется аутентификация пользователя. Срок активации пароля – не более 10 минут. При этом будет обеспечена тайна информации.

# Разработка от Nano Telecom

- ► Аппаратно-программный комплекс "MySpot Cloud"
- ► Аппаратная часть на базе оборудования MikroTik
- ► Программная часть на базе серверного языка PHP (Yii 2.x)
- Поддержка аутентификации с помощью номера мобильного телефона
- Соответствие со всеми требованиями законодательства Руз.

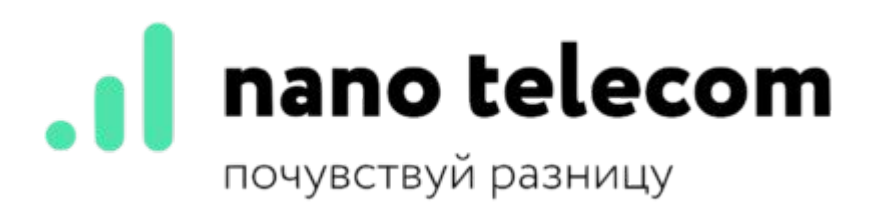

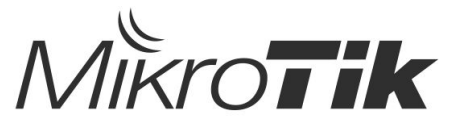

## Схема работы системы

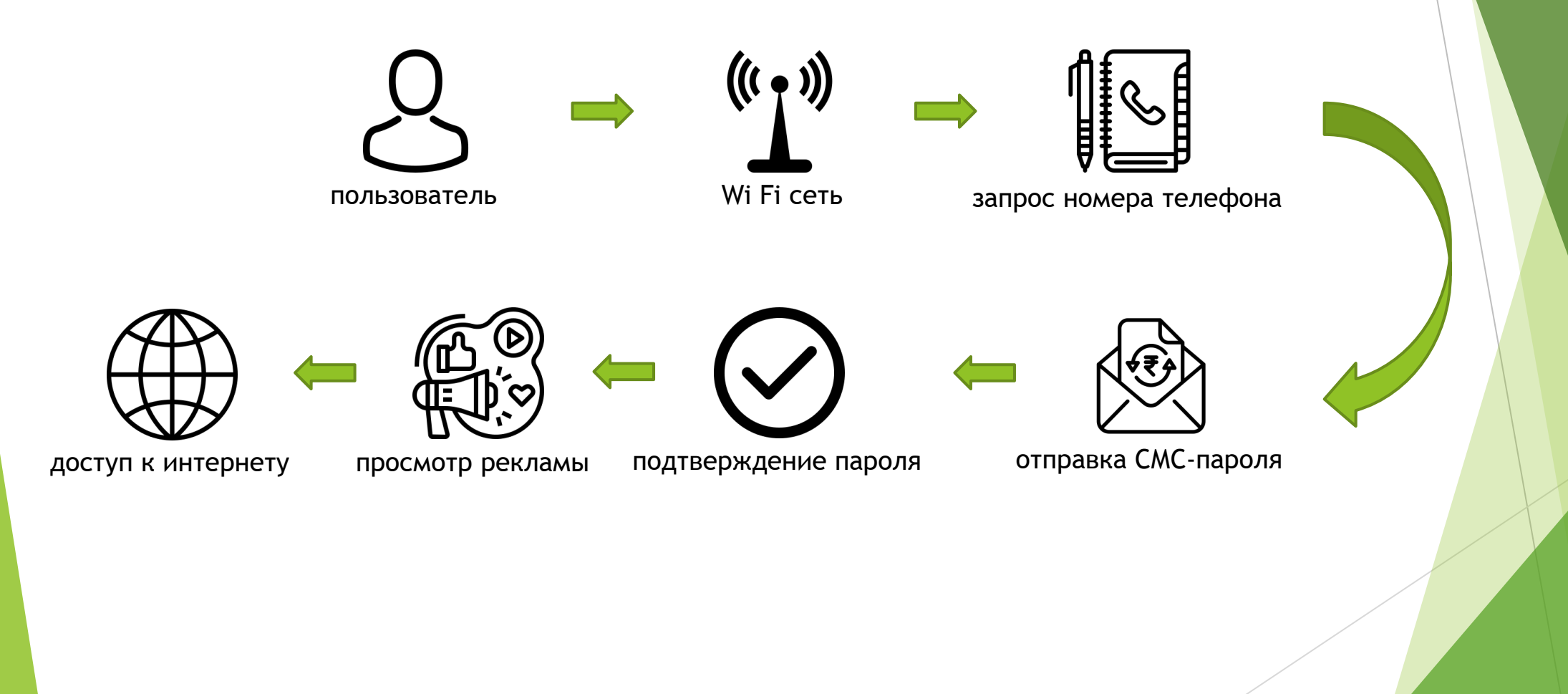

## Возможности личного кабинета

- Владельцам WiFi сетей предоставляется доступ к личному кабинету:
	- ► Просмотр сессий подключений пользователей (месяц/неделя/день/час)
	- ► История доставки СМС пользователям
	- ► Активные сессии (в режиме реального времени)
	- ► Установка полосы пропускания на оборудование и для каждого пользователя
	- ► Загрузка рекламного баннера
	- ► Статистика просмотров рекламных баннеров
	- ► Управление чёрным списком номеров

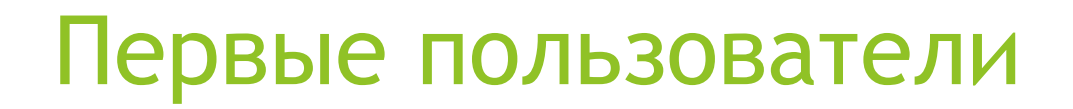

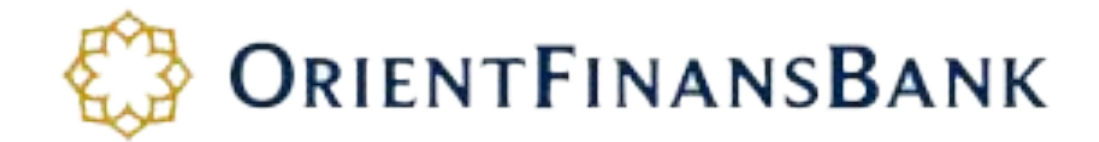

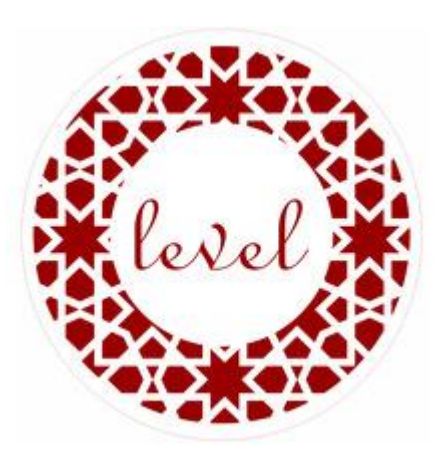

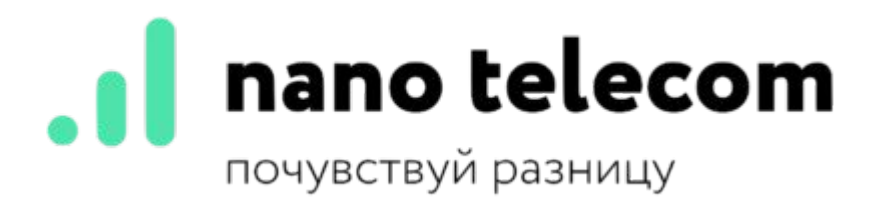

#### Спасибо за внимание!

ООО «Nano Telecom» 2019 г.